## **Visual Studio 2010** для профессионалов

# Professional **Visual Studio® 2010**

**Nick Randolph David Gardner Michael Minutillo Chris Anderson** 

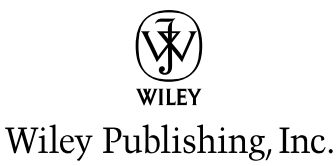

# **Visual Studio 2010** для профессионалов

Ник Рендольф Дэвид Гарднер Майкл Минутилло Крис Андерсон

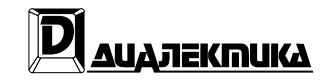

Москва • Санкт-Петербург • Киев 2011

ȻȻɄ 32.973.26-018.2.75 P39 УДК 681.3.07

Компьютерное издательство "Диалектика"

Зав. редакцией С.Н. Тригуб

Перевод с английского докт. физ.-мат. наук Д.А. Клюшина,

 $B.A.$  Коваленко, канд. техн. наук И.В. Красикова

Под редакцией докт. физ.-мат. наук Д.А. Клюшина

По общим вопросам обращайтесь в издательство "Диалектика" по адресу: info@dialektika.com, http://www.dialektika.com

Рендольф, Ник, Гарднер, Дэвид, Минутилло, Майкл, Андерсон, Крис.

P39 Visual Studio 2010 для профессионалов. : Пер. с англ. — М. : ООО "И.Д.

Вильямс", 2011. — 1184 с. : ил. — Парал. тит. англ.

ISBN 978-5-8459-1683-9 (pyc.)

### **ȻȻɄ 32.973.26-018.2.75**

Все названия программных продуктов являются зарегистрированными торговыми марками соответствующих фирм. Никакая часть настоящего издания ни в каких целях не может быть воспроизведена в какой бы то ни было форме и какими бы то ни было средствами, будь то электронные или механические, включая фотокопирование и запись на магнитный носитель, если на это нет письменного разрешения издательства Wiley US.

Copyright © 2011 by Dialektika Computer Publishing.

Original English language edition Copyright © 2010 by Wiley Publishing, Inc., Indianapolis, Indiana

All rights reserved including the right of reproduction in whole or in part in any form. This translation is published by arrangement with Wiley Publishing, Inc.

Wiley, the Wiley logo, Wrox, the Wrox logo, Wrox Programmer to Programmer, and related trade dress are trademarks or registered trademarks of John Wiley & Sons, Inc. and/or its affiliates, in the United States and other countries, and may not be used without written permission. Visual Studio is a registered trademark of Microsoft Corporation in the United States and/or other countries. All other trademarks are the property of their respective owners. Wiley Publishing, Inc. is not associated with any product or vendor mentioned in this book.

 $Hayu<sub>H</sub>o-<sub>nony</sub>,p<sub>H</sub>oo<sub>u<sub>3</sub>oo<sub>uu<sub>k</sub></sub></sub>$ 

### **Ник Рендольф, Дэвид Гарднер, Майкл Минутилло, Крис Андерсон**

### **Visual Studio 2010 для профессионалов**

Литературные редакторы Л.Н. Красножон, И.А. Попова Верстка О.В. Мишутина  $X$ үдожественный редактор *Е.П. Дынник* Корректор *Л.А. Гордиенко* 

Подписано в печать 28.02.2011. Формат 70x100/16. Гарнитура Times. Печать офсетная. Усл. печ. л. 75,29. Уч.-изд. л. 75,1.

Тираж 1000 экз. Заказ № 0000.

Отпечатано с готовых лиапозитивов в ГУП "Типография "Наука" 199034, Санкт-Петербург, 9-я линия В. О., 12

ООО "И. Д. Вильямс", 127055, г. Москва, ул. Лесная, д. 43, стр. 1

ISBN 978-5-8459-1683-9 (рус.) © Компьютерное изд-во "Диалектика", 2011, перевод, оформление, макетирование ISBN 978-0-470-54865-3 (ɚɧɝɥ.) © Wiley Publishing, Inc., 2010

# Оглавление

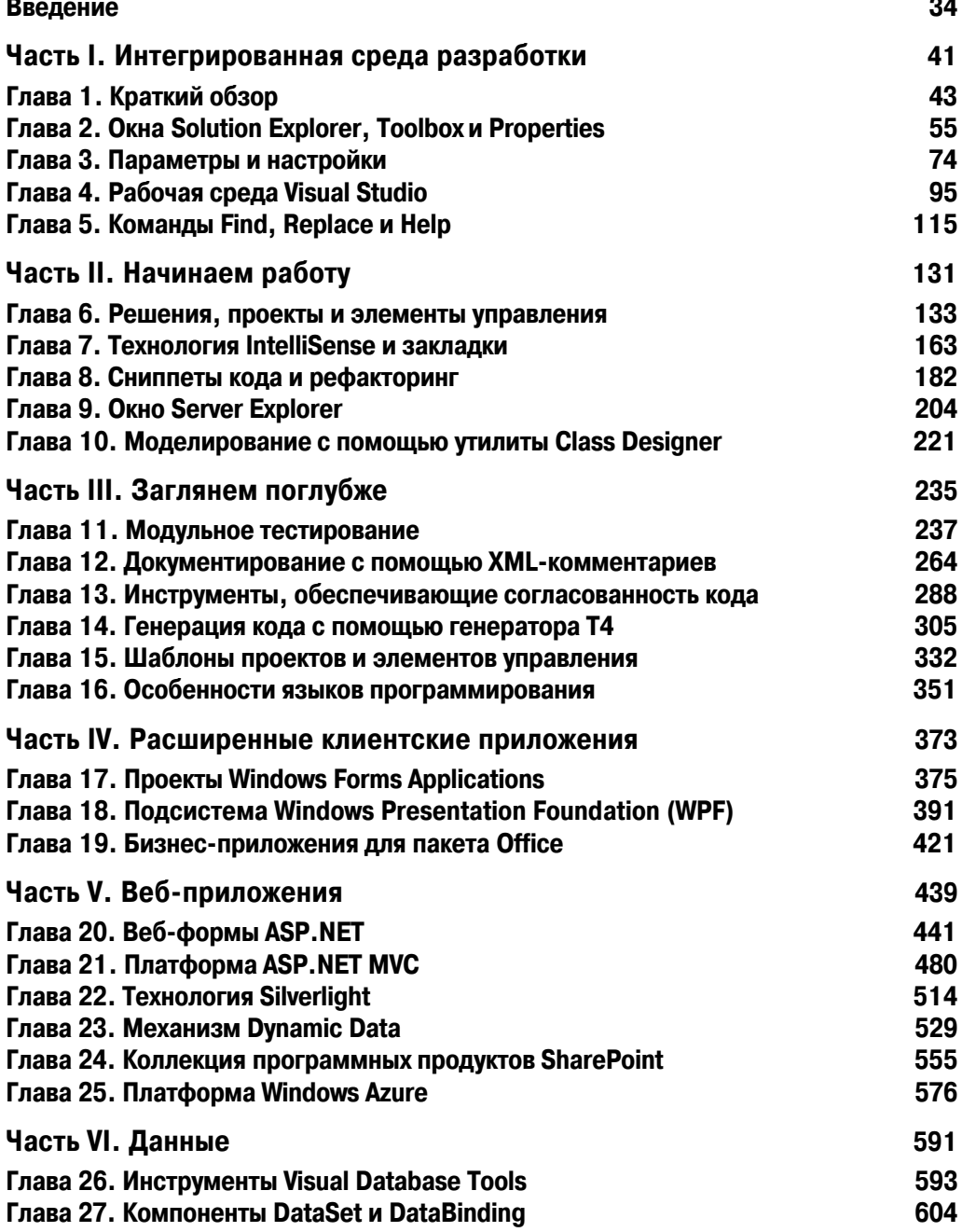

#### $\boldsymbol{6}$ Оглавление

 $\overline{\phantom{a}}$ 

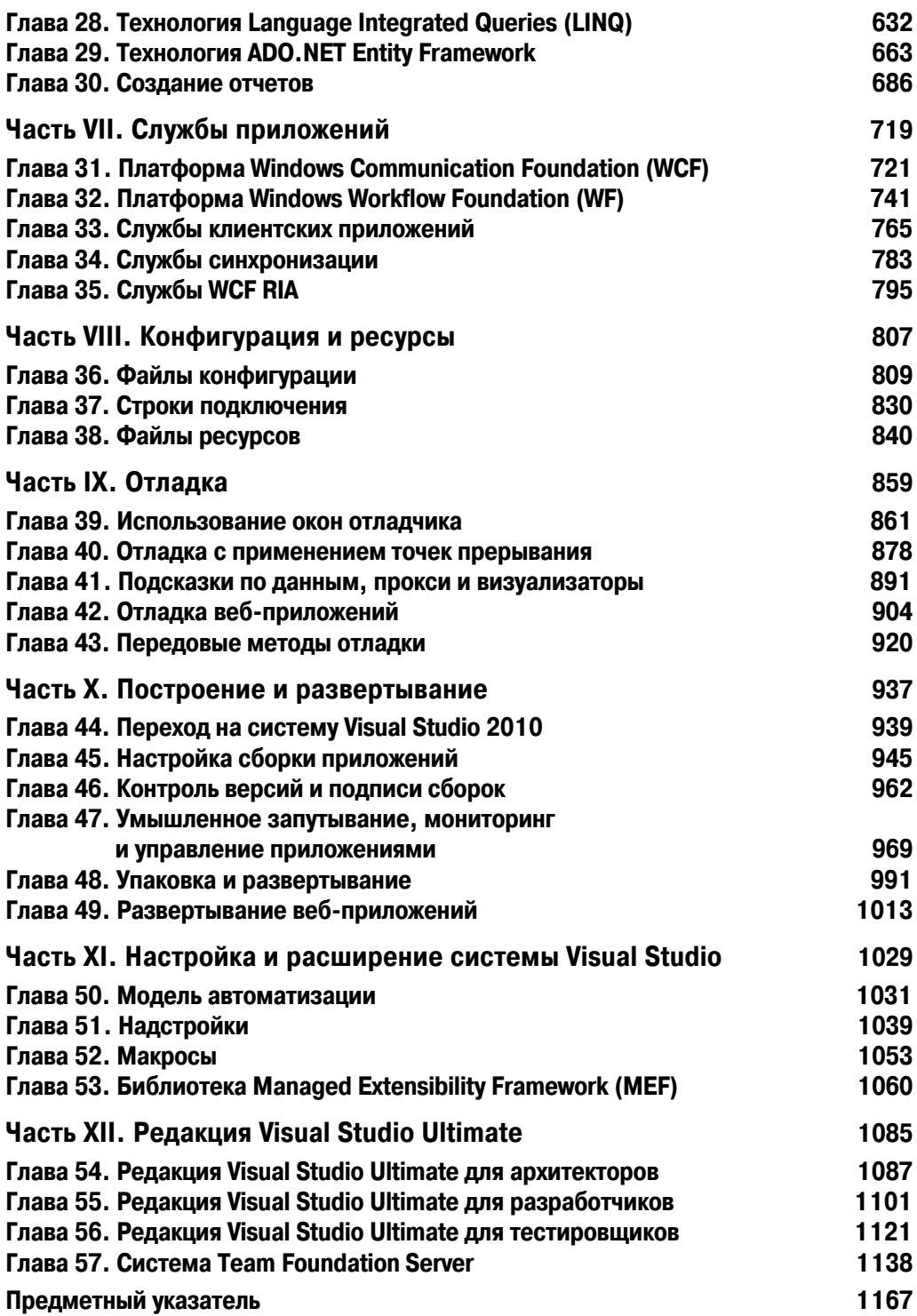

 $\overline{\phantom{a}}$ 

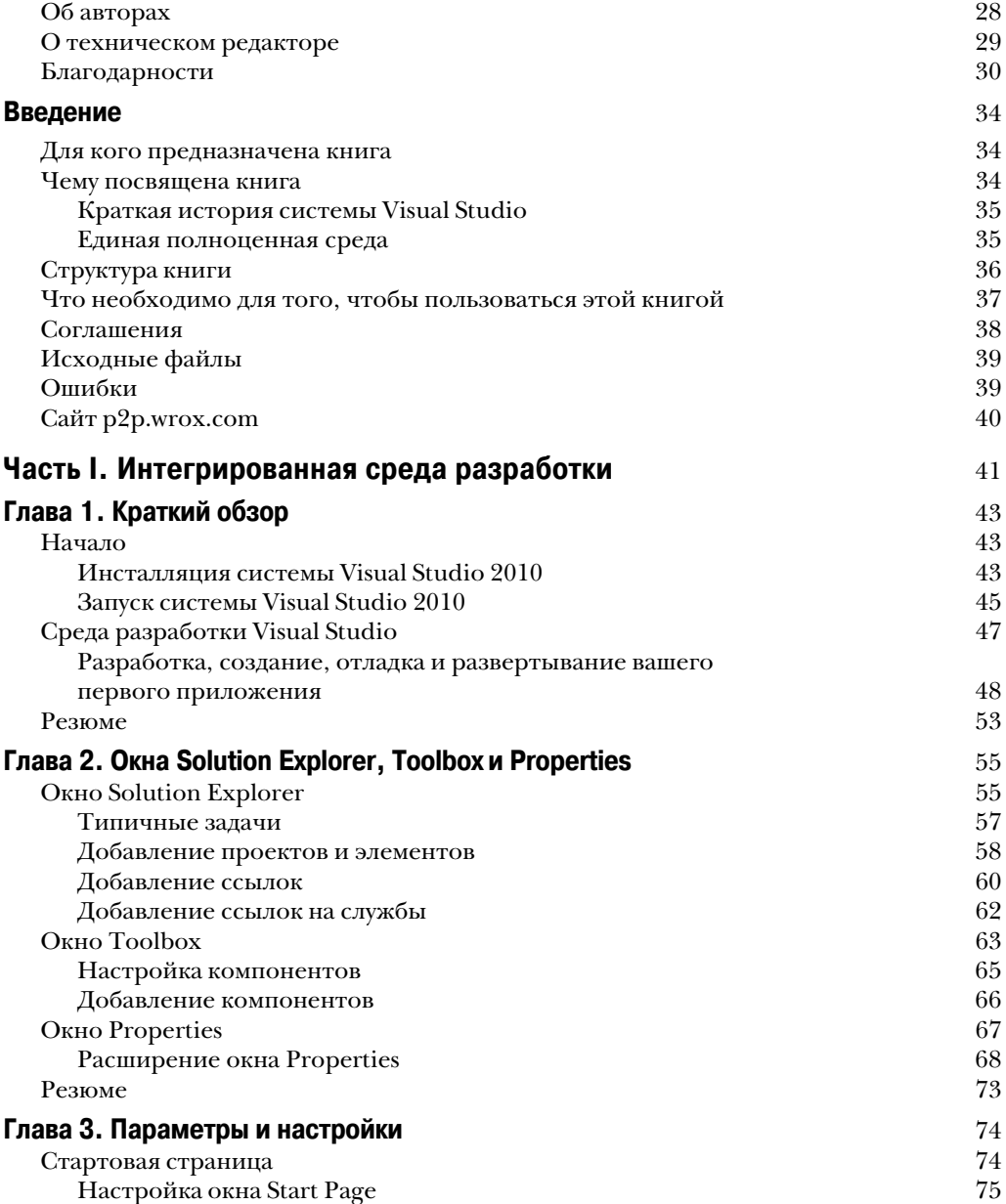

 $\Bigg\}$ 

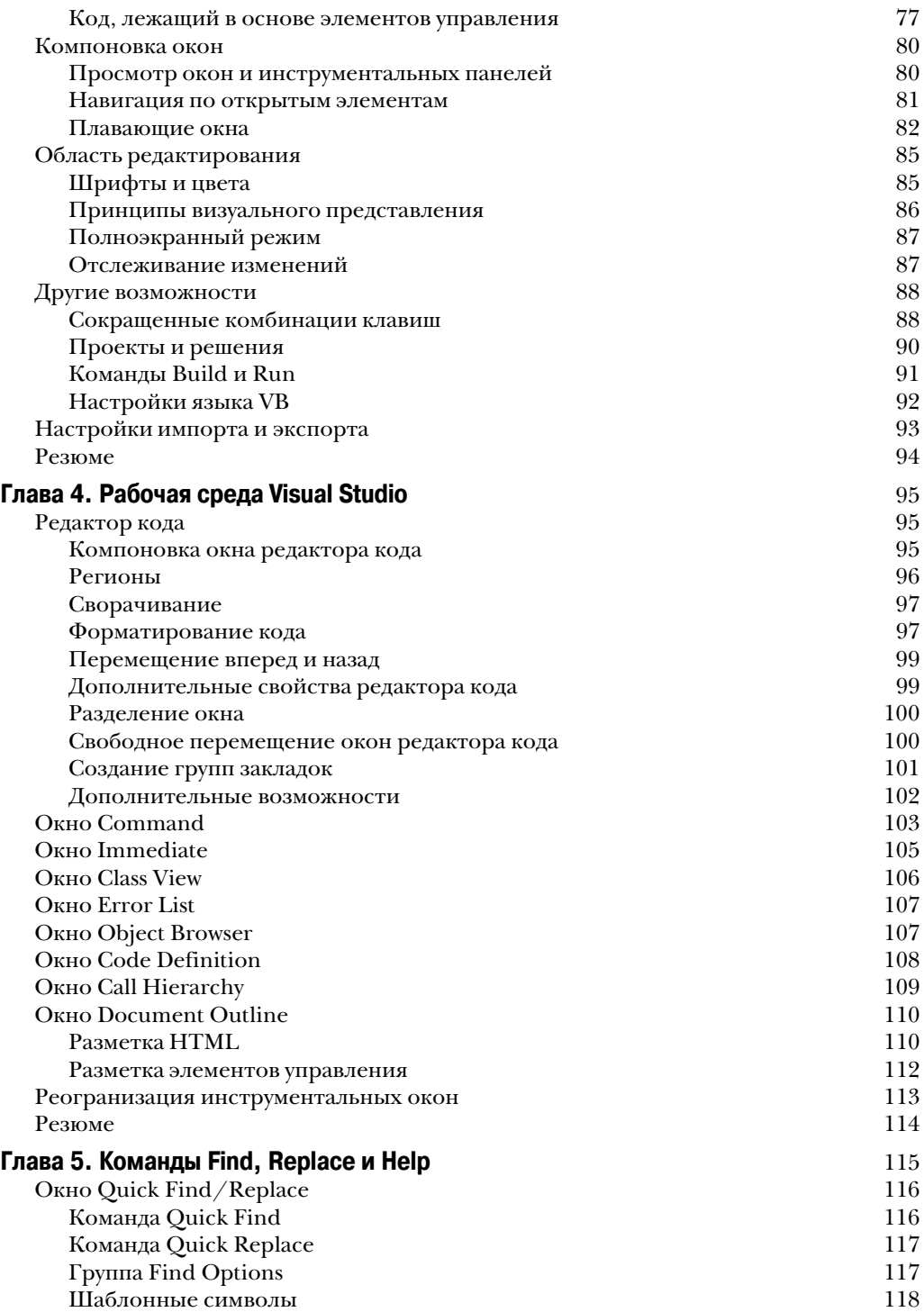

 $\overline{\phantom{a}}$ 

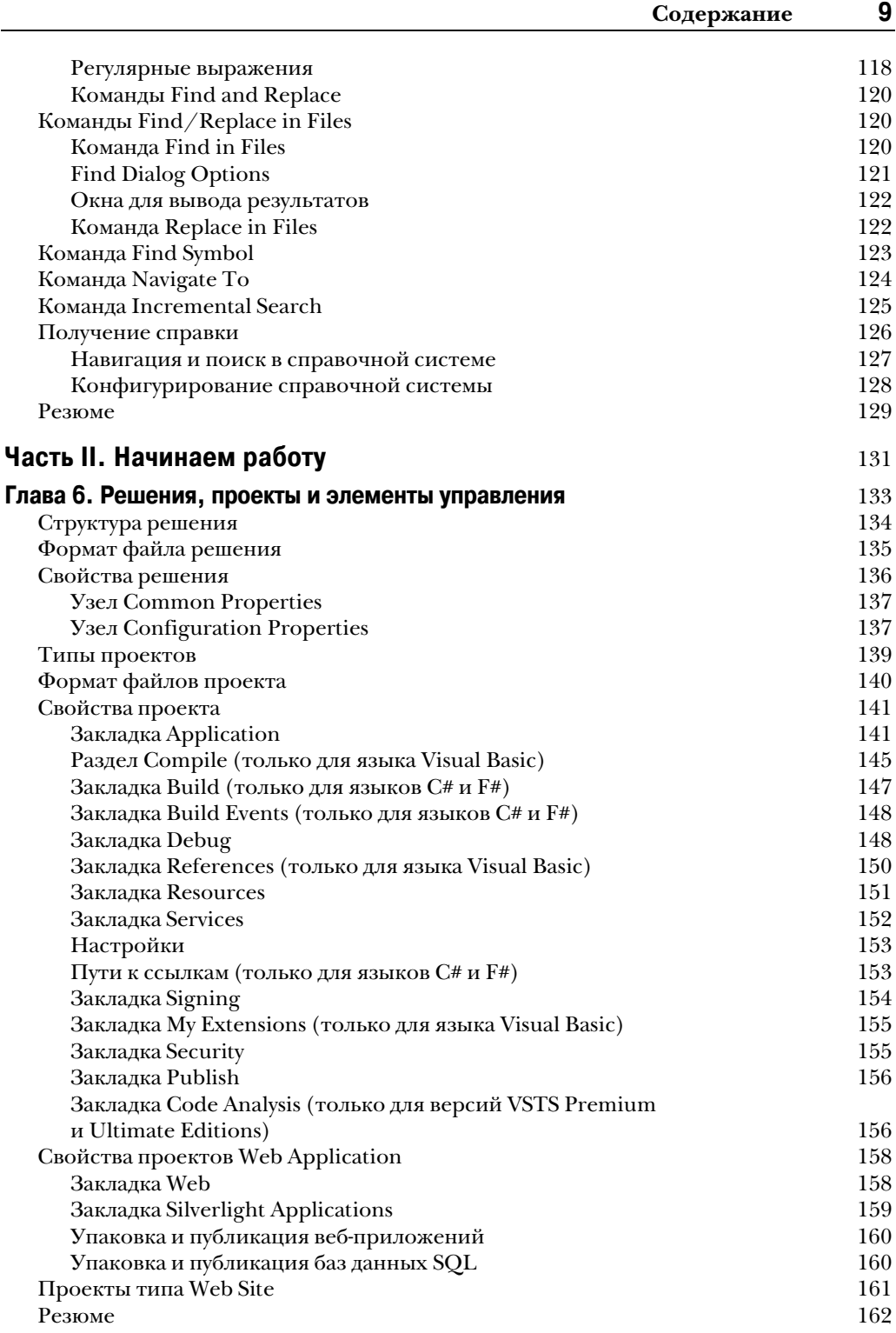

 $\overline{\phantom{a}}$ 

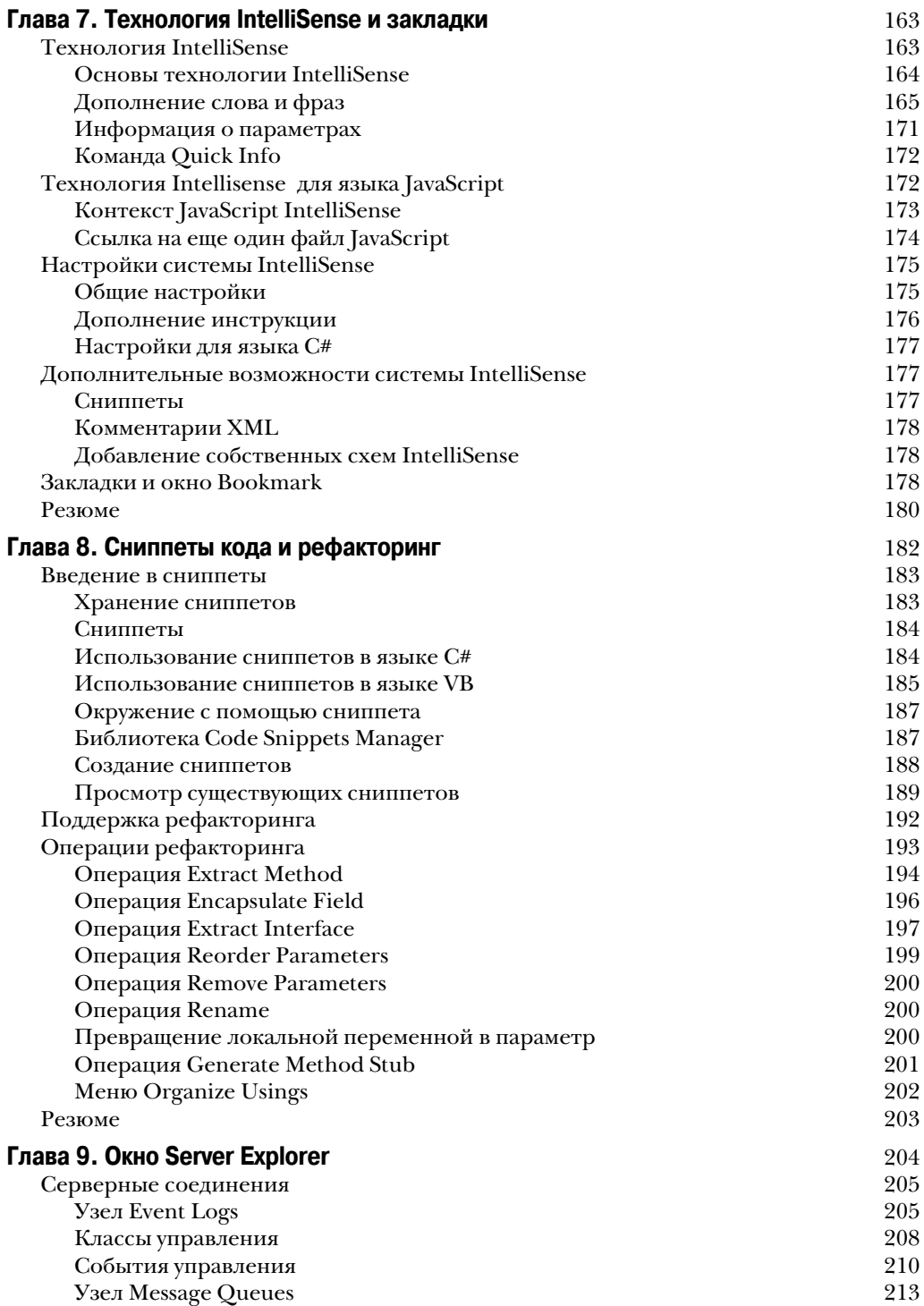

 $\overline{\phantom{a}}$ 

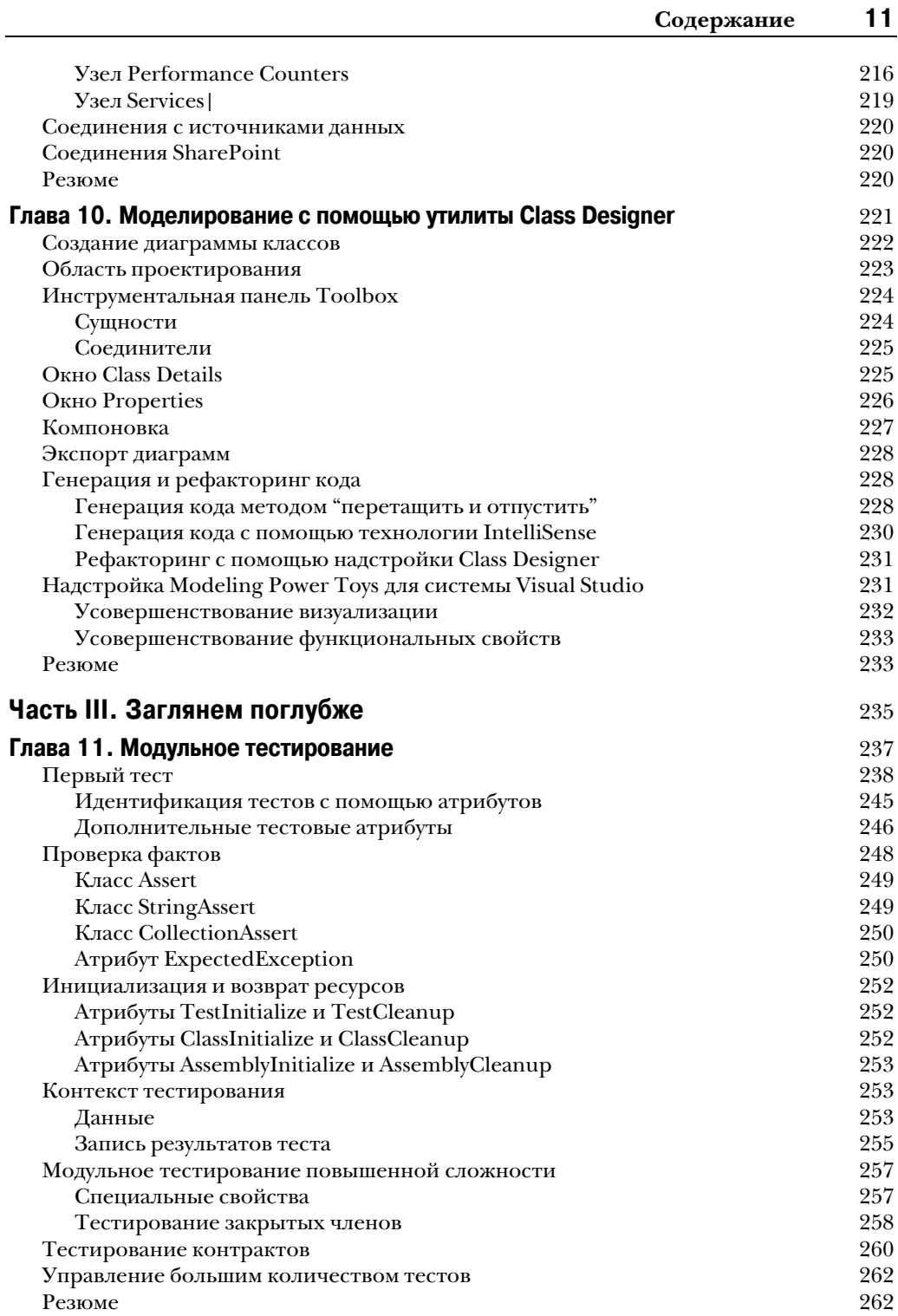

 $\overline{\phantom{a}}$ 

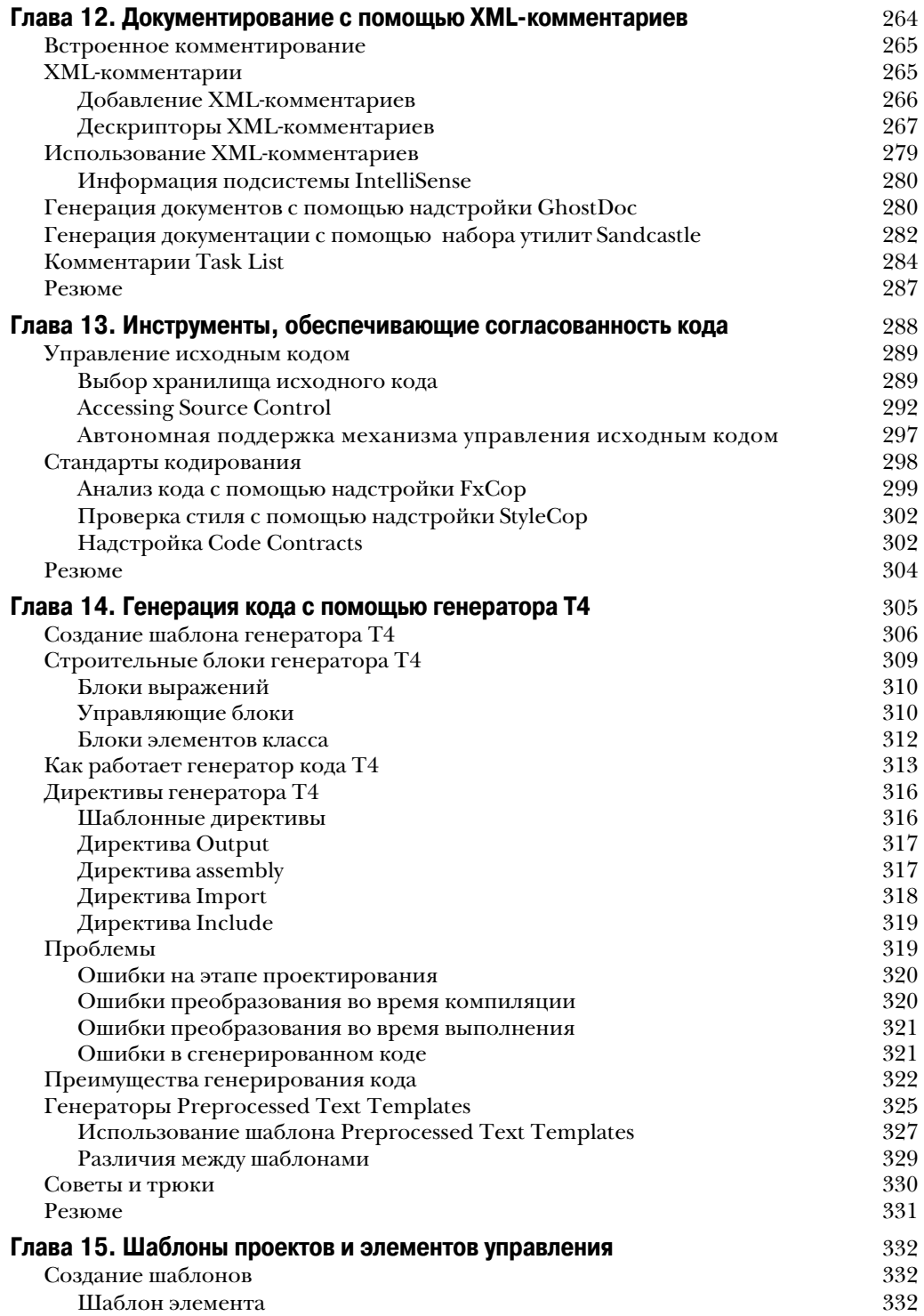

 $\overline{\phantom{a}}$ 

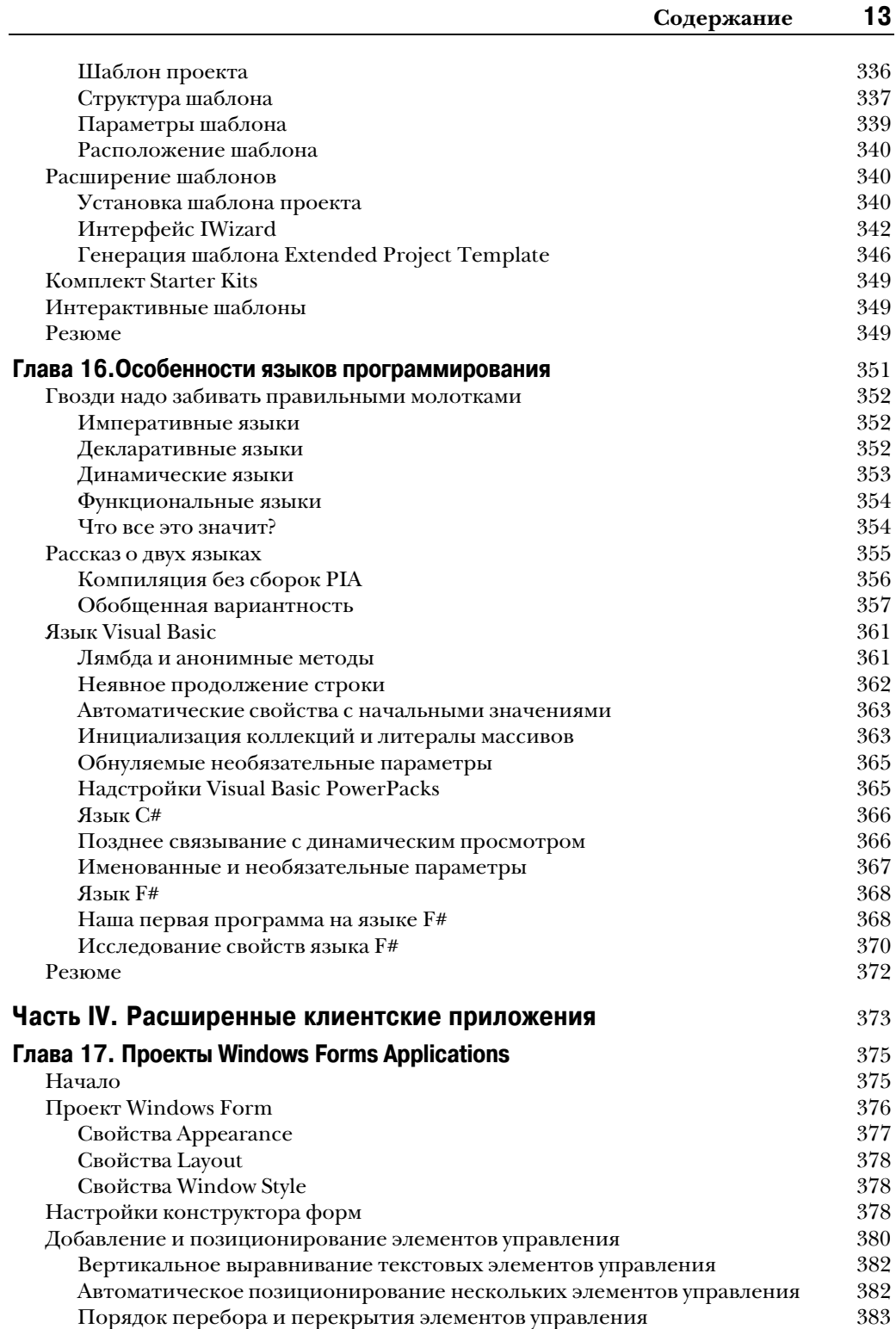

 $\overline{\phantom{a}}$ 

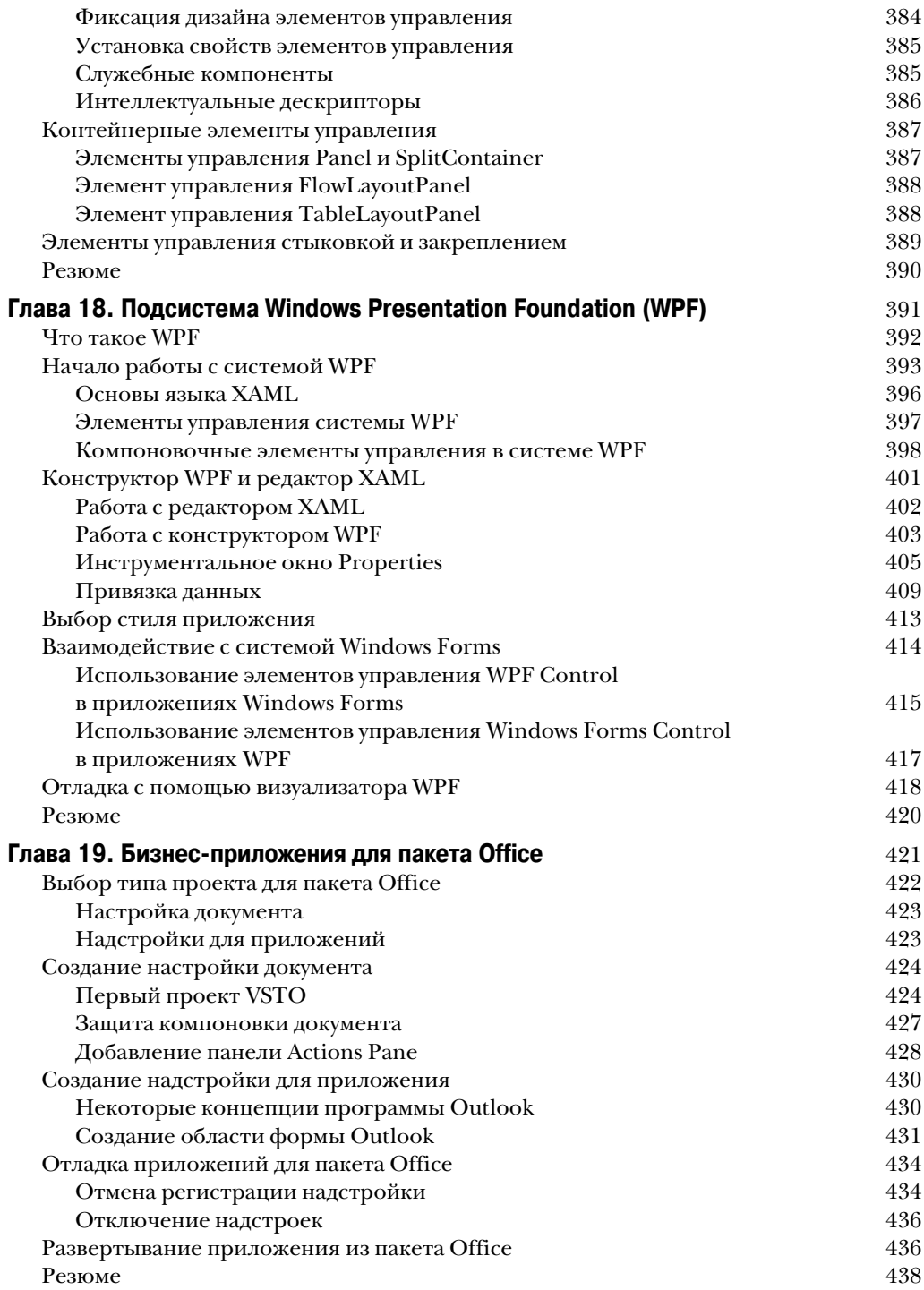

 $\overline{\phantom{a}}$ 

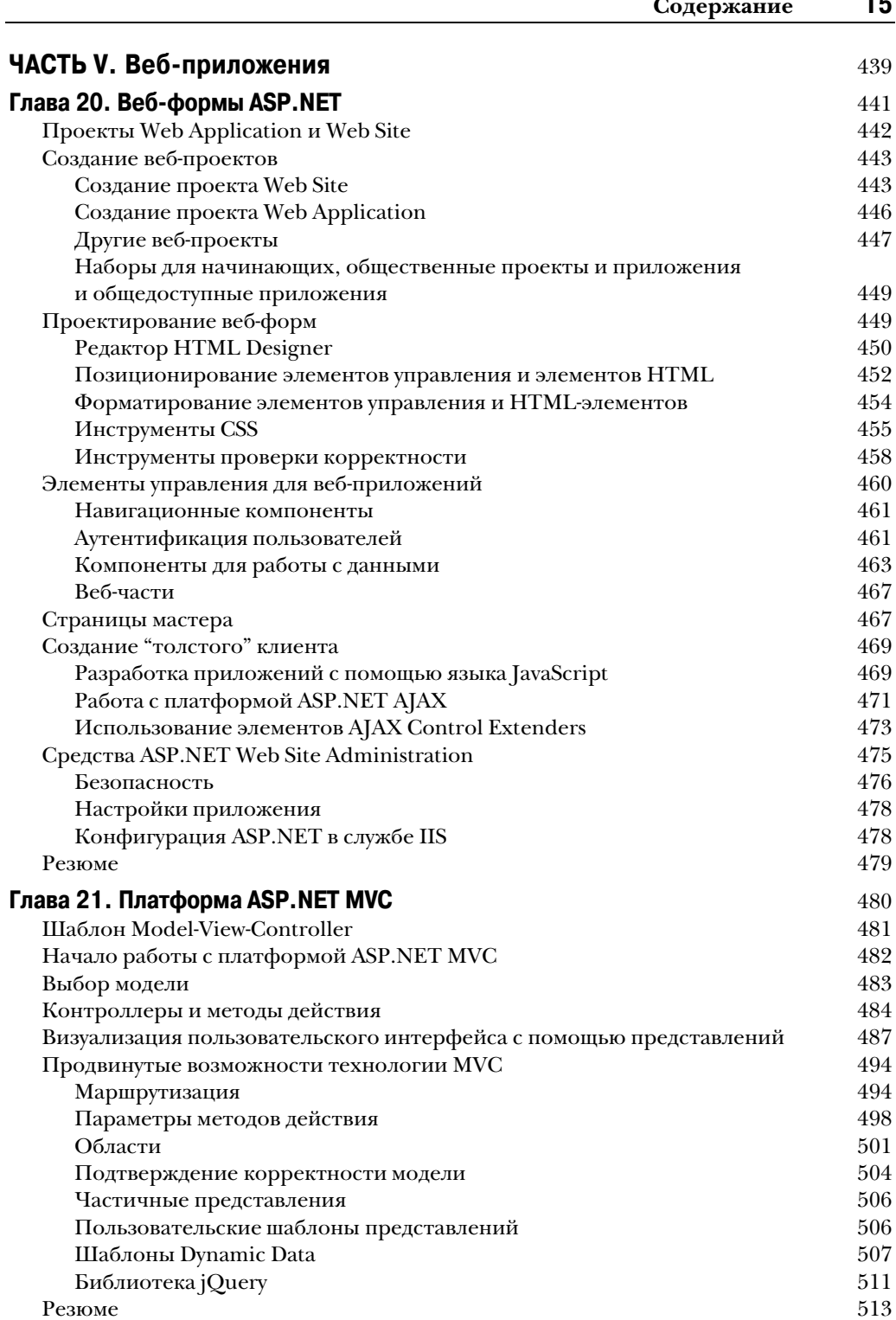

 $\overline{a}$ 

 $\overline{\phantom{a}}$ 

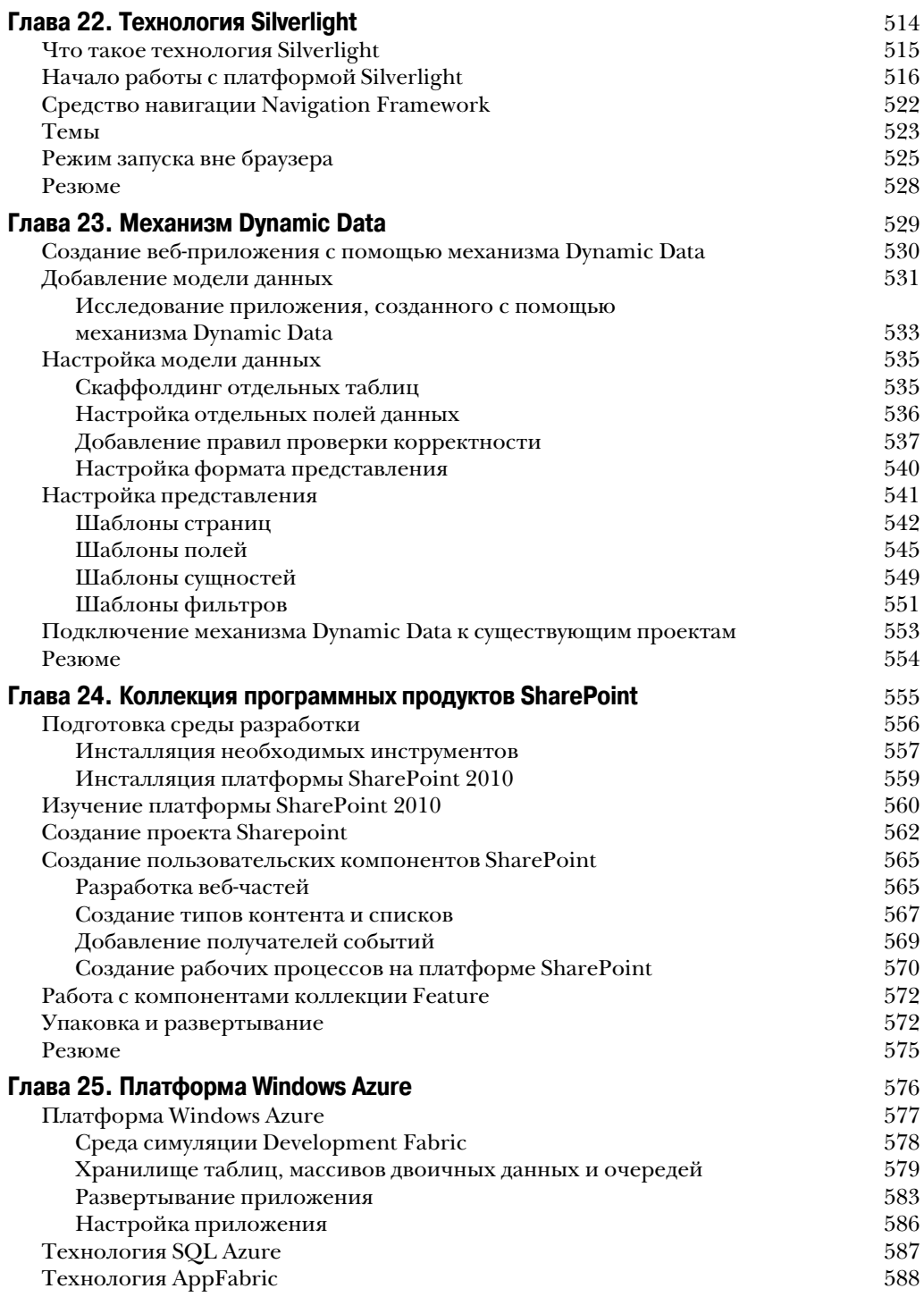

 $\overline{\phantom{a}}$ 

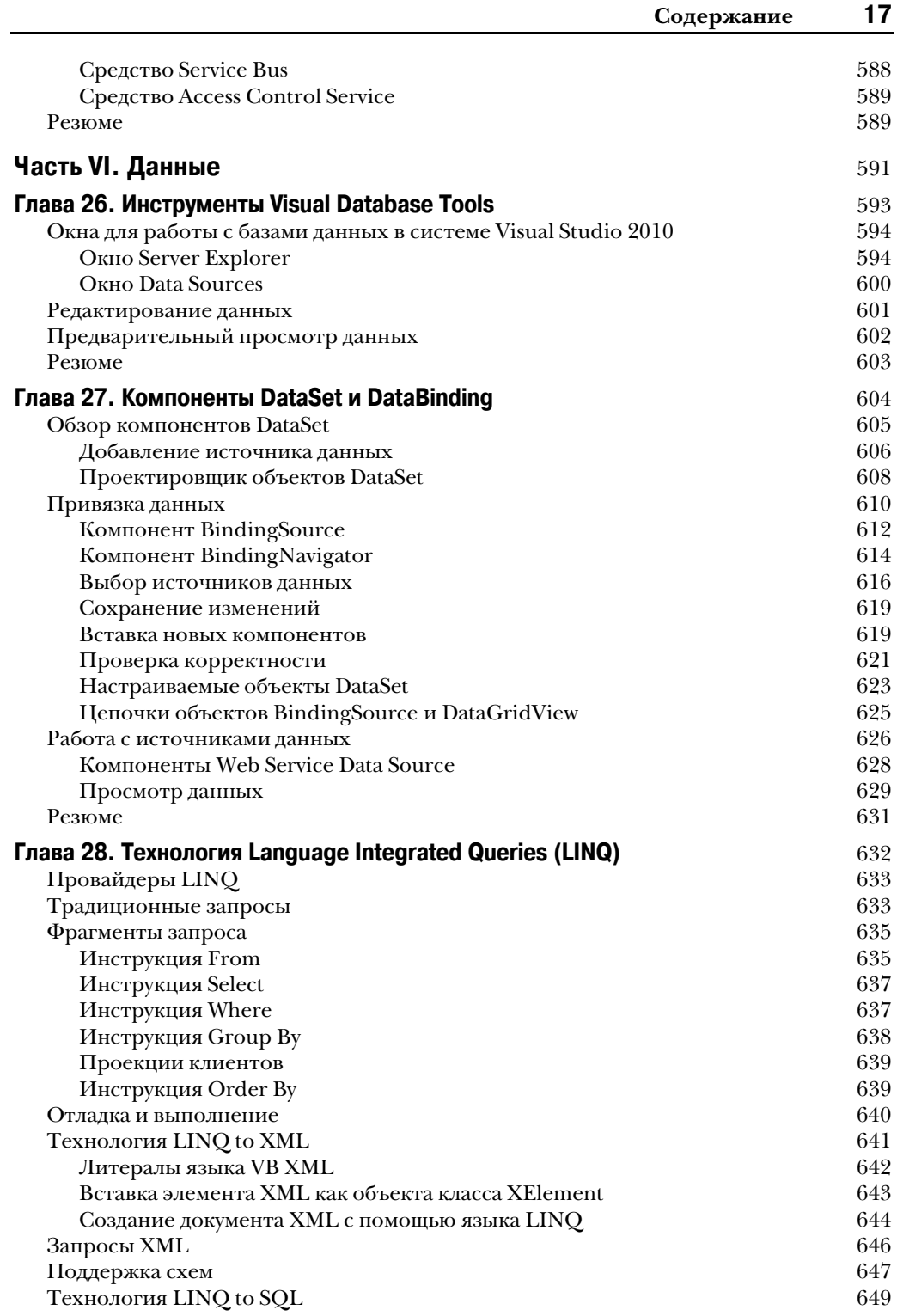

 $\overline{\phantom{a}}$ 

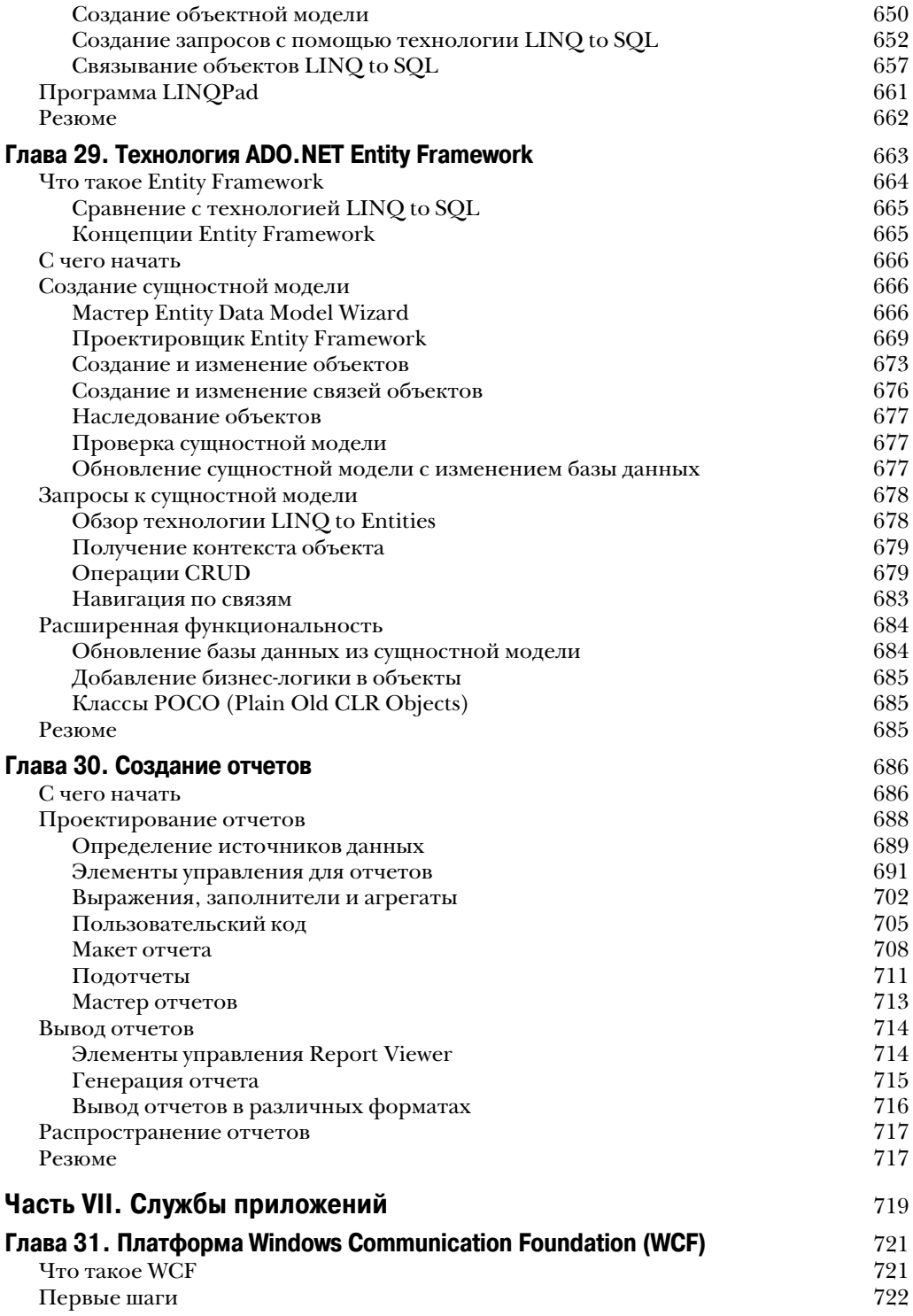

 $\overline{\phantom{a}}$ 

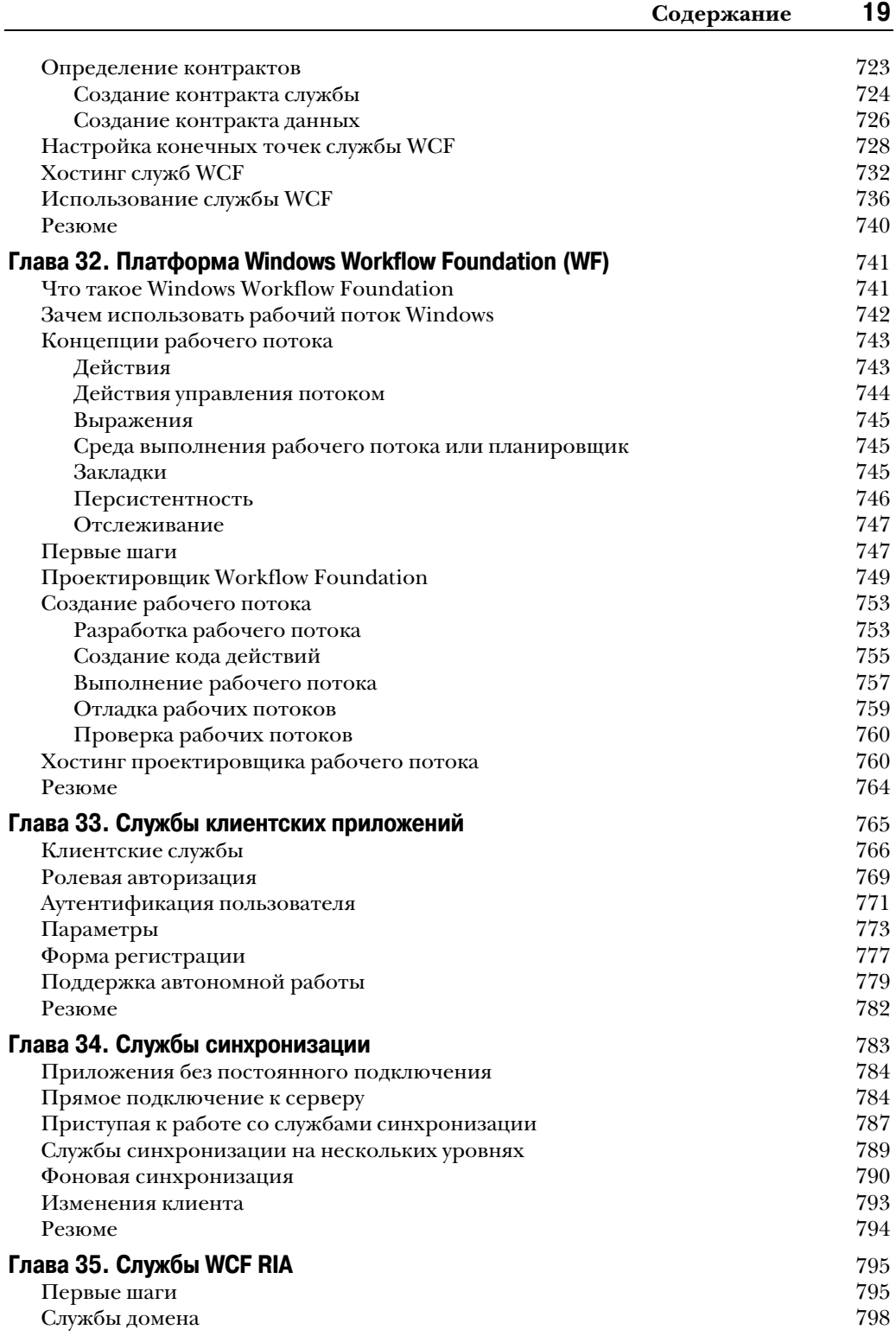

 $\overline{\phantom{a}}$ 

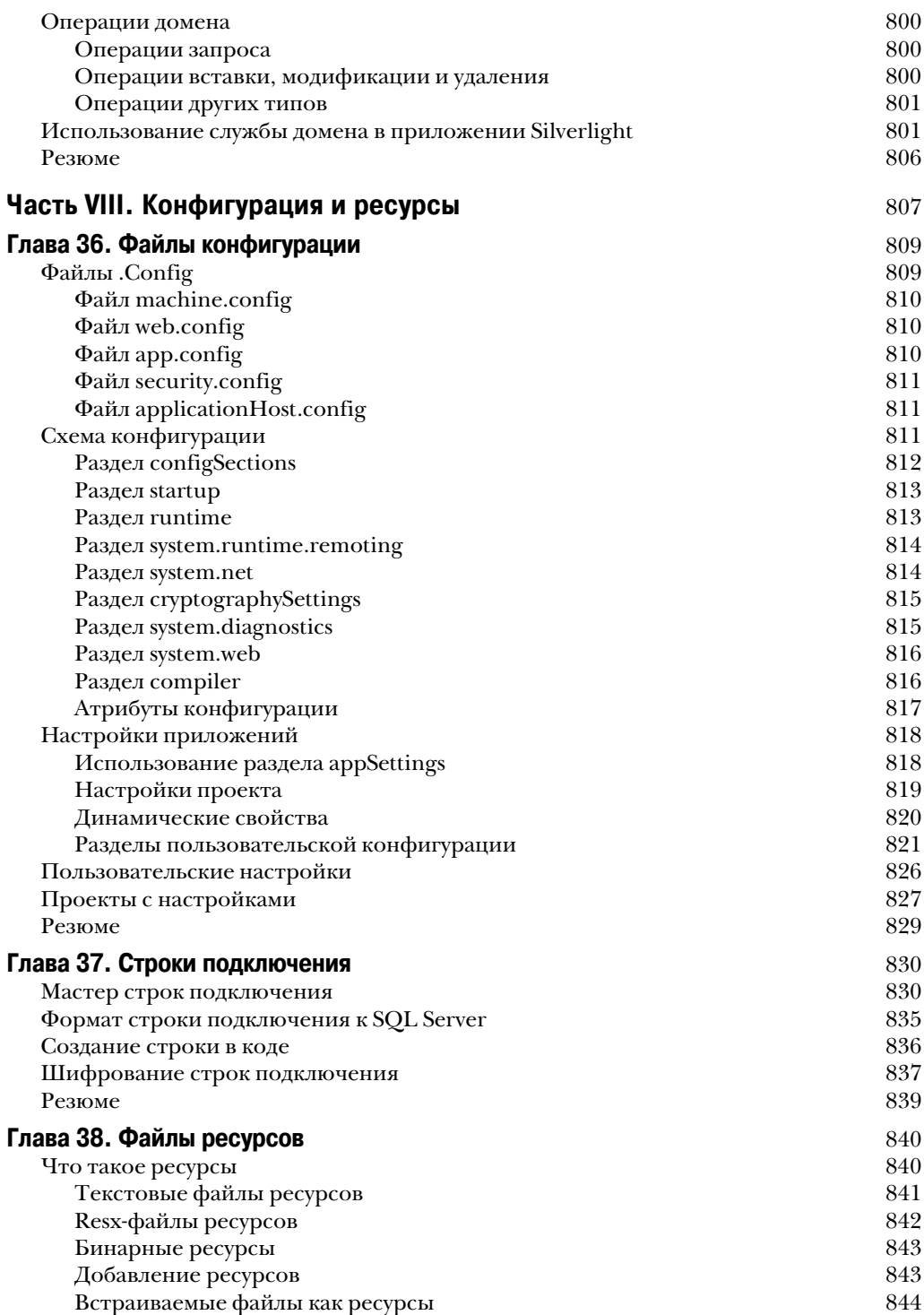

 $\overline{\phantom{a}}$